## **Data store node**

A data store keeps all tokens that enter it, copying them when they are chosen to move downstream. Incoming tokens containing a particular object replace any tokens in the object node containing that object.

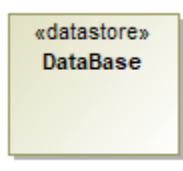

You can format Data store node symbol properties in the [Symbol Properties dialog](https://docs.nomagic.com/display/MD190SP4/Formatting+symbols).

You can specify a Data store node by changing its property values in the Data store node [Specification window.](https://docs.nomagic.com/display/MD190SP4/Specification+window) Each property is described in the description area on this window.